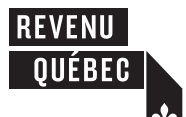

**Corporations established in Québec must file the French version of this form.** Navigation pointers<br>
1 Québec must file the French version of this form.<br>
<u>Notice</u><br> **Erase**<br> **Exase** 

## SW-172-V 2020-07

圓

**Request for Assistance**

Authorized Resource Persons in the Québec Education Savings Incentive

## **IMPORTANT**

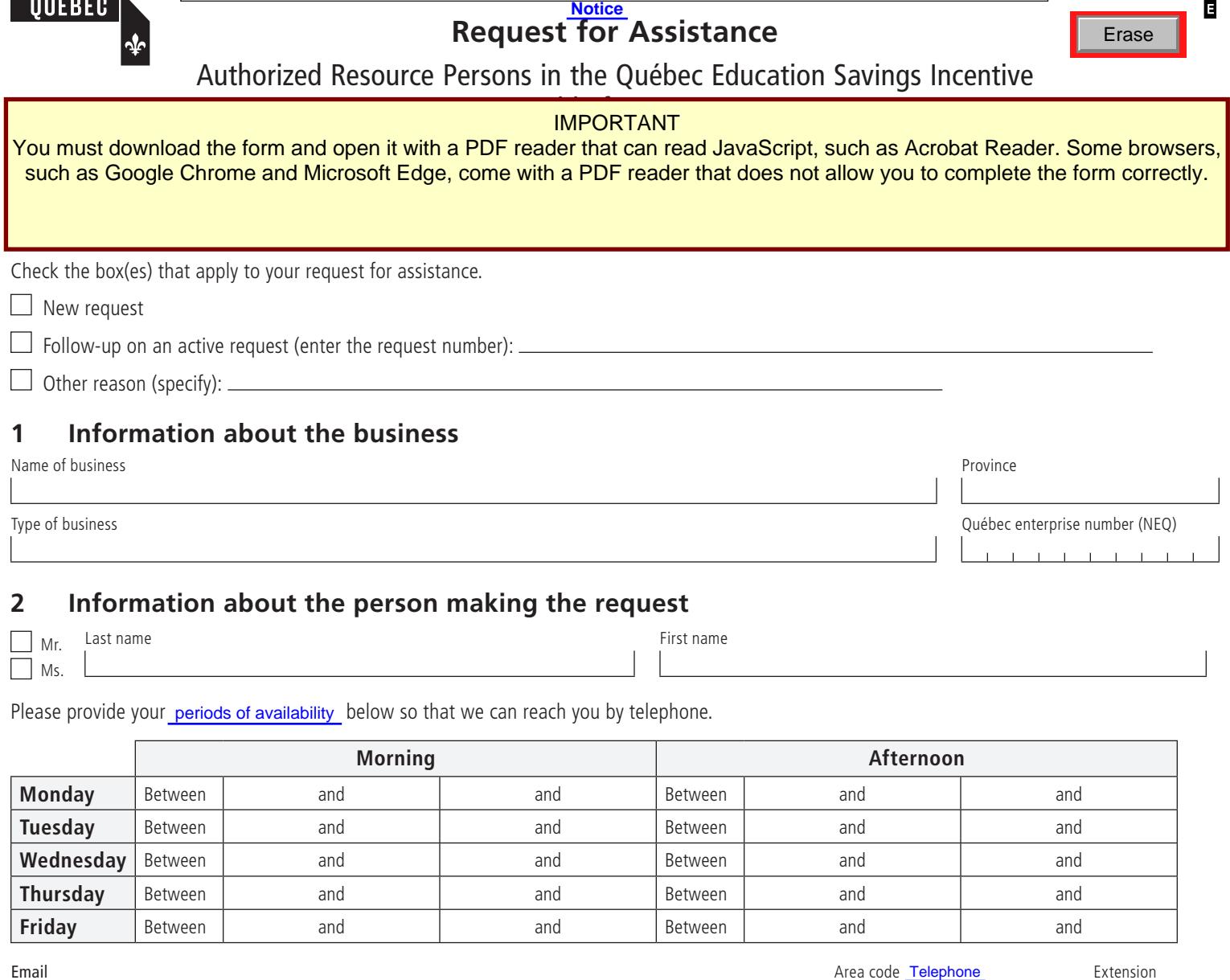

 $\Box$  Mr. Ms.

Please provide your periods of availability below so that we can reach you by telephone.

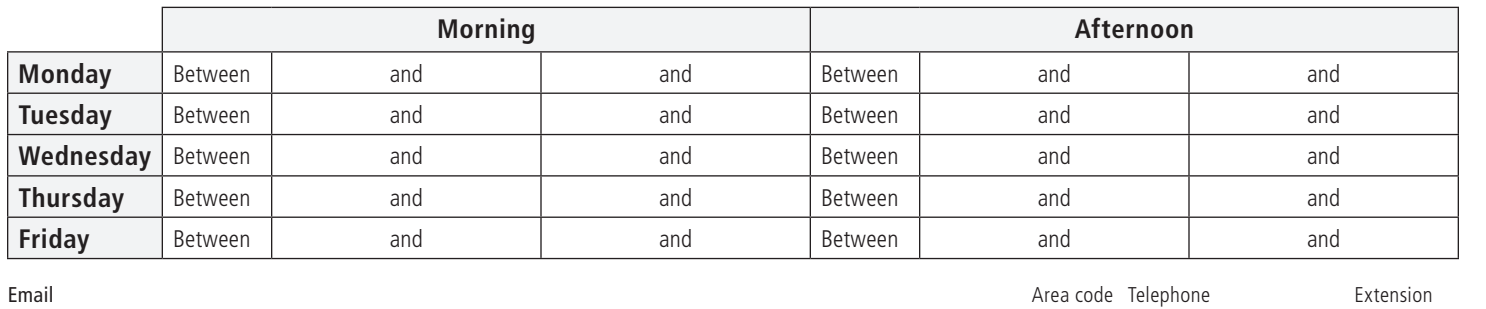

## **3 Information about the request**

Subject of your request

Enter your question below. Provide details of the case for which you are seeking assistance such as the NEQ, the contract number, the transaction number or the name of your production file. You can also attach any document you deem relevant.

Please send your duly completed form along with any attachments to dgpiqee@revenuquebec.ca.

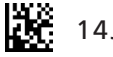